# **DOSSIER DE CANDIDATURE 2011-2012**

## **Institut des Sciences et Techniques**

Toute formation hors bacheliers 2011

### **Merci de consulter les annexes jointes, et d'indiquer ici la formation souhaitée 3 choix maximum, par ordre de préférence**

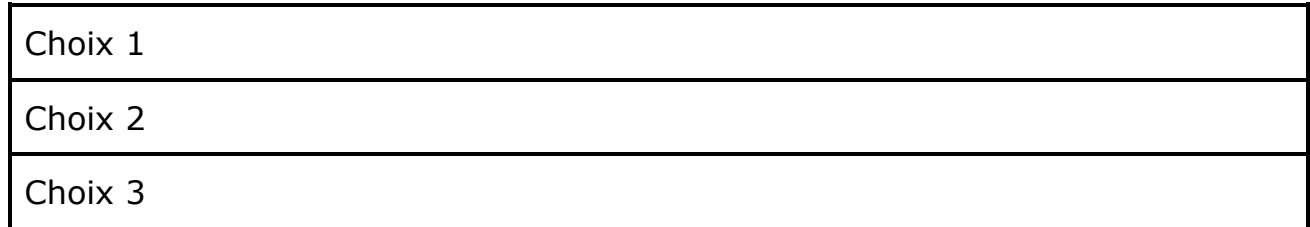

### **!! BACHELIERS 2011 !! CE DOSSIER NE VOUS CONCERNE PAS – CF ADMISSION POST BAC**

**Le suivi de votre candidature sera visible à l'adresse : www.univ-valenciennes.fr/Candidature/ISTV**

**Attention :** Etudiants étrangers, informez vous sur http://www.univ-valenciennes.fr/etrangers/ri/inscr\_individuel

**Dossier à retourner ou à remettre** 

**AVANT LE 1 ER SEPTEMBRE** 

## **à l'adresse suivante**

Institut des Sciences et Techniques de Valenciennes Service Candidature - ISTV 1 Université de Valenciennes - Le Mont Houy 59313 Valenciennes cedex 9

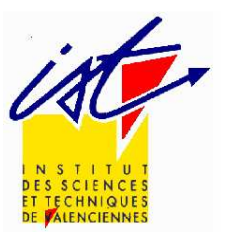

 $\Box$ 

**candidature sans VAP** 

candidature sans VAP

 **candidature avec VAP** 

candidature avec VAP

 $\overline{\mathbf{u}}$ 

Signature :

Signature

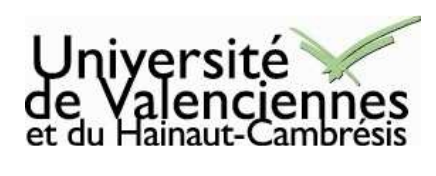

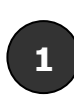

*ex : 2ème année Licence Audiovisuelle 1 ère année Master Ingénierie de la Chimie et des Matériaux* 

### **1 - ETAT CIVIL**

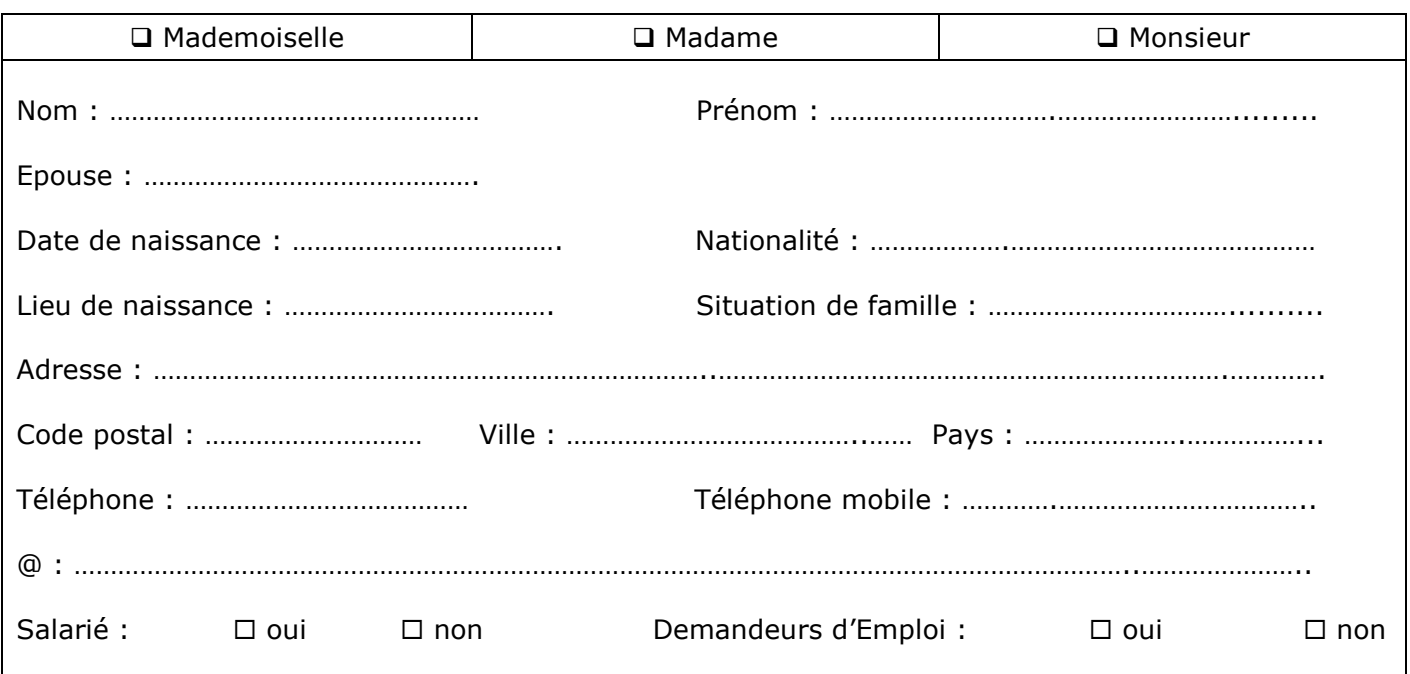

## **2 – ETUDES ANTERIEURES**

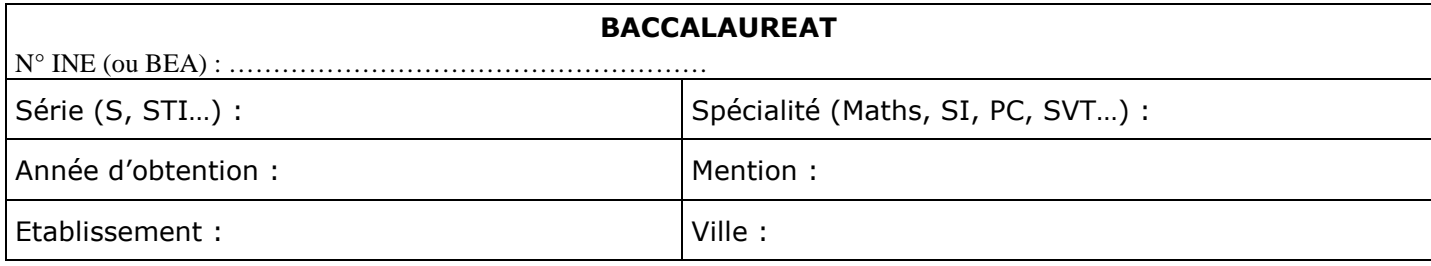

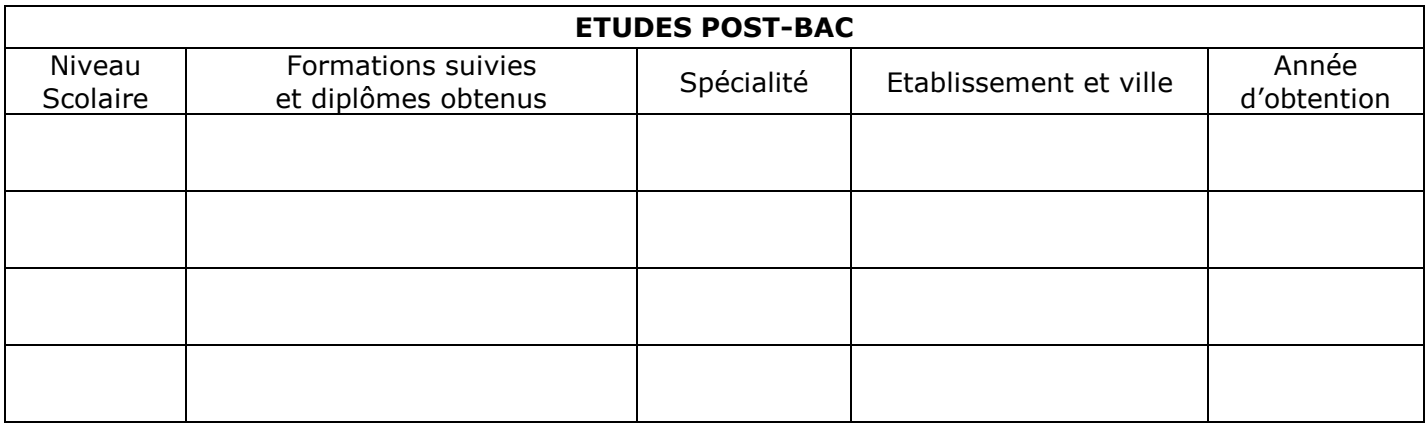

Date de votre dernière inscription dans l'enseignement supérieur :

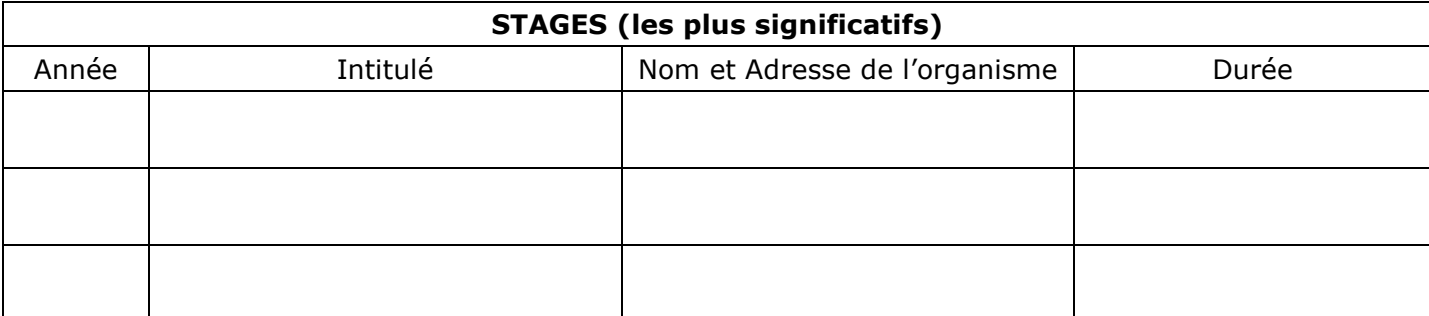

**2**

## **3 – EXPERIENCES PROFESSIONNELLES**

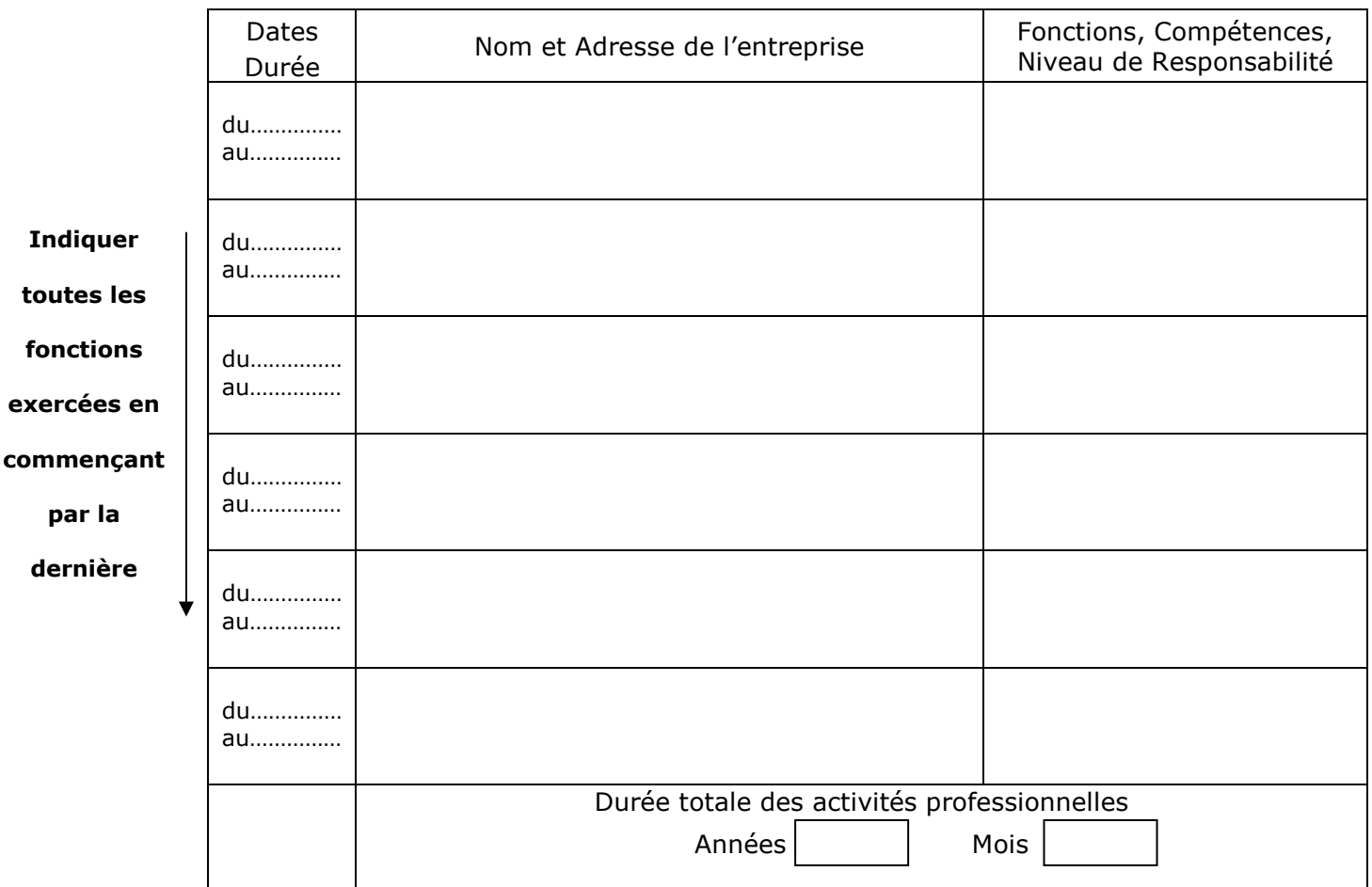

*Indiquer éventuellement les changements de fonction dans l'entreprise* 

## **4 – EXPERIENCES PERSONNELLES**

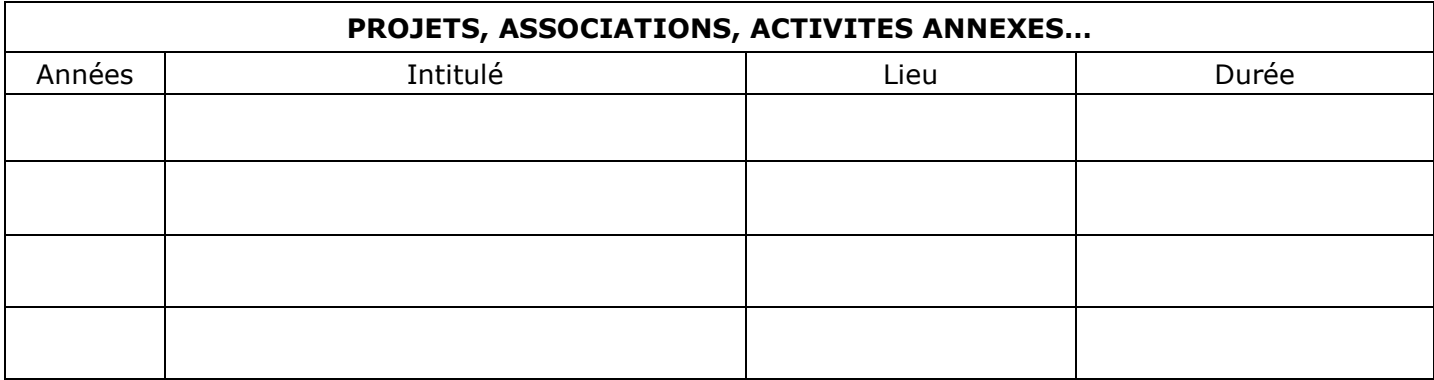

### **3 - CONNAISSANCES LINGUISTIQUES**

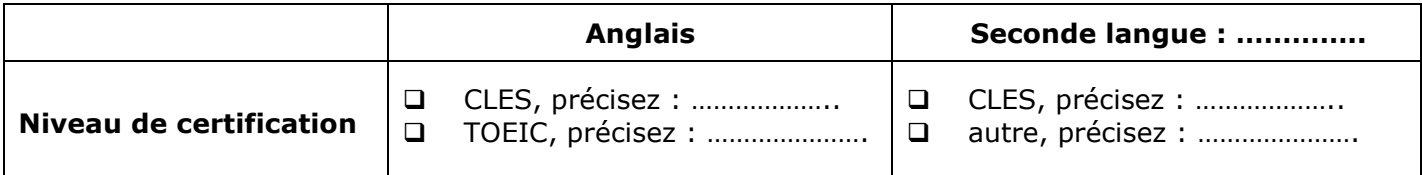

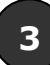

### **4 – AUTRES RENSEIGNEMENT**

Avez-vous postulé dans un autre établissement ?  $\Box$  Oui  $\Box$  Non

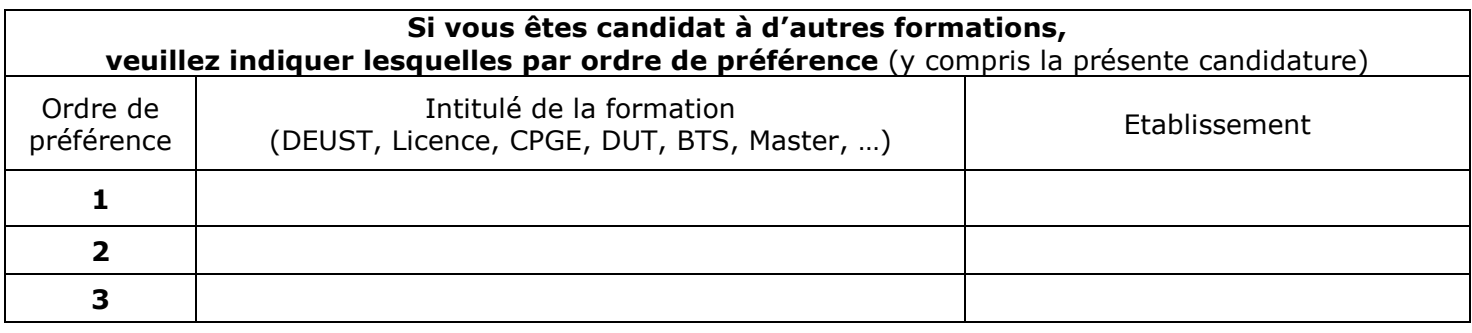

Quel est votre projet professionnel ? ......................................................................................

...............................................................................................................................................

## **5 - PIECES A JOINDRE AU DOSSIER**

- 1. **Le présent dossier** dûment complété et signé (les quatre premières pages).
- 2. Une copie des **relevés de notes et des diplômes** obtenus dans les formations post baccalauréat (DEUG, DEUST, BTS, DUT, CPGE, Licence, …). Pour les diplômes étrangers, joindre la traduction du diplôme faite par un traducteur assermenté).
- 3. Si vous vous réorientez en Licence 1ère année, veuillez également joindre vos notes de Terminale et celles obtenues au baccalauréat.
- 4. **Quatre enveloppes timbrées** au tarif en vigueur et libellées à l'adresse du candidat : 3 au format ordinaire, 1 au format 220 x 110.
- 5. **Les deux appréciations pédagogiques ci-jointes** (remplies par 2 enseignants différents de votre établissement d'origine et mises sous pli).
- 6. **Une lettre de motivation manuscrite et un CV détaillé.**
- 7. Le cas échéant, justificatifs d'activités professionnelles
- 8. Si vous ne possédez pas tous les éléments nécessaires à la constitution du dossier, veuillez le justifier par courrier séparé, lettre manuscrite jointe au dossier.

## **placer votre dossier dans une pochette plastique coin**

# **TOUT DOSSIER INCOMPLET NE SERA PAS TRAITE**

# **Date limite de dépôt du dossier : 1er juin 2011**

*Il est toujours possible de candidater après cette date, mais le traitement de votre dossier prendra du retard.* 

Le candidat certifie l'exactitude des renseignements figurant dans le présent dossier.

A …………………………………………………………. Le ……………………………….……………

Faire précéder de la mention « Lu et Approuvé » SIGNATURE,

**4**

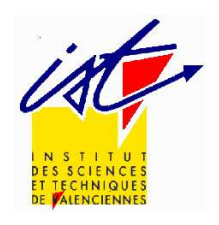

# **APPRECIATION PEDAGOGIQUE**

A remplir par l'établissement d'origine et à remettre sous pli cacheté avec le dossier

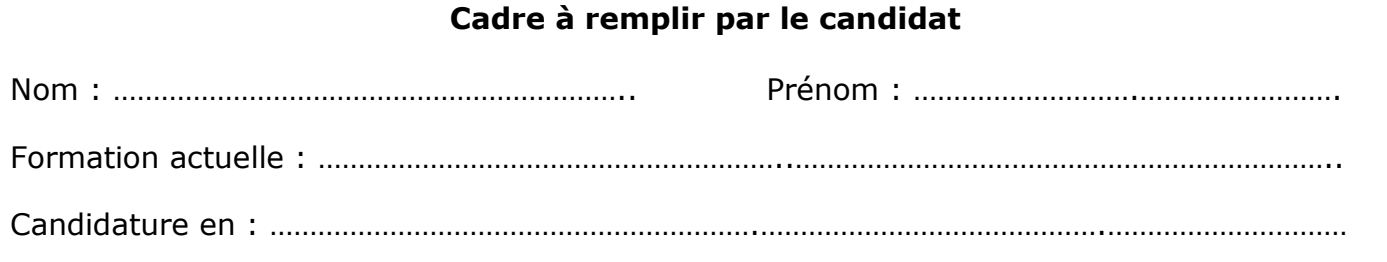

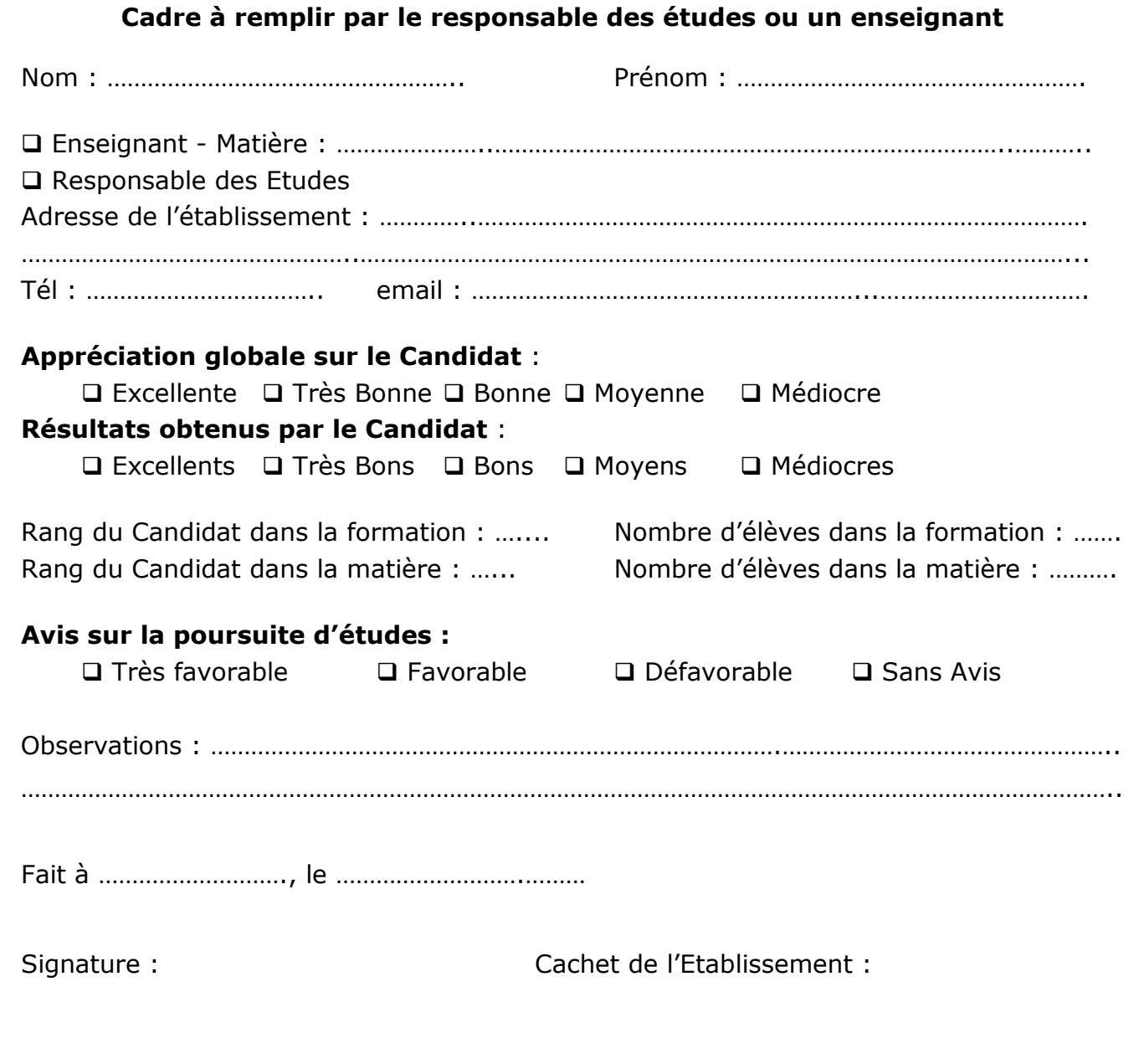

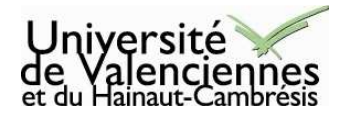

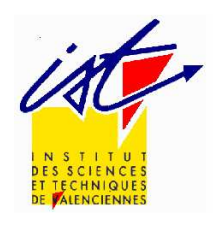

# **APPRECIATION PEDAGOGIQUE**

A remplir par l'établissement d'origine et à remettre sous pli cacheté avec le dossier

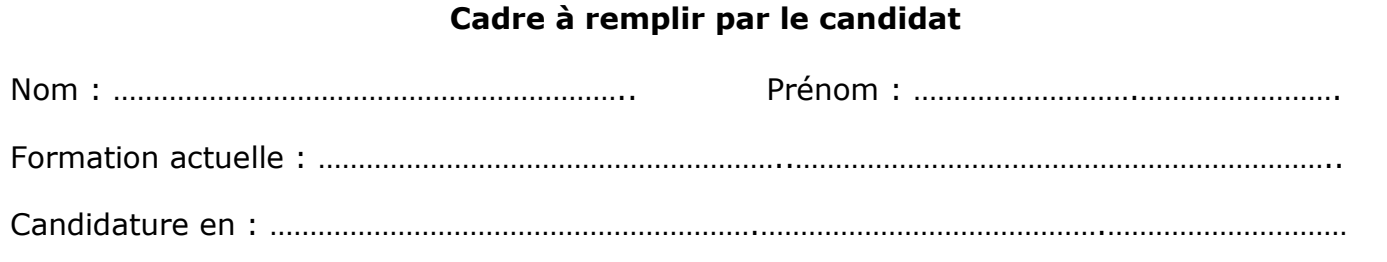

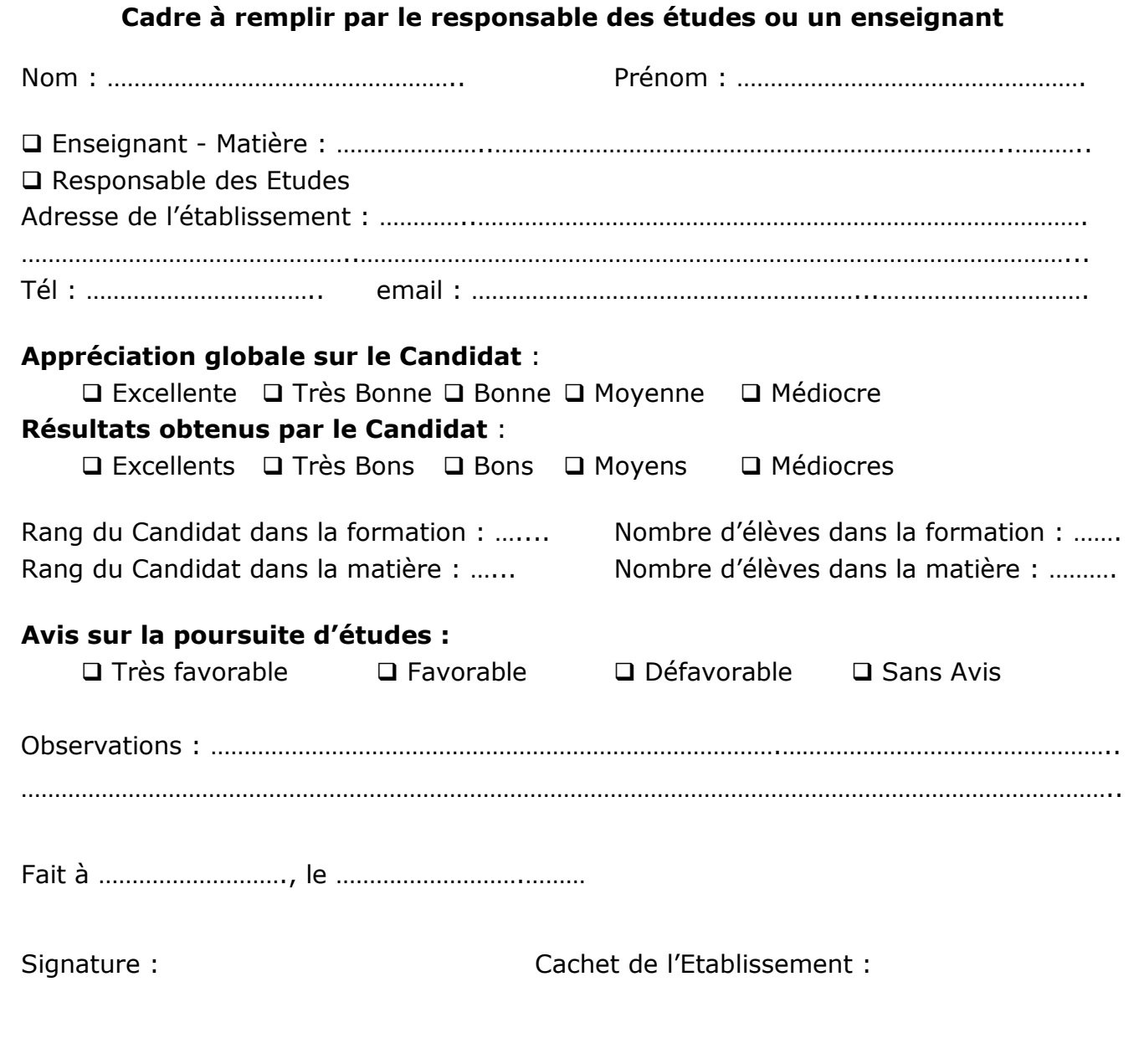

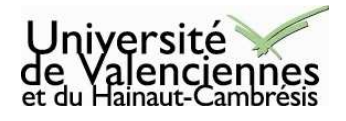

# **FICHE À CONSERVER PAR LE CANDIDAT**

**Votre inscription A l'Université s'effectue en 2 étapes** 

### **Etape 1 - Examen de votre candidature par l'ISTV avec CE dossier**

- **1.** Dépôt du dossier de candidature auprès de l'Institut des Sciences et Techniques.
- **2.** Etude du dossier de candidature par l'Institut.
- **3.** Suivi de votre candidature sur : http://www.univ-valenciennes.fr/Candidature/ISTV
- **4.** Vous recevrez par courrier la décision prise sur votre candidature. Pour un dossier remis avant le 1<sup>er</sup> juin, la réponse sera envoyée avant le 15 juillet.

#### **Institut des Sciences et Techniques de Valenciennes Service Candidature –ISTV 1 Le Mont Houy – 59313 Valenciennes cedex 9**

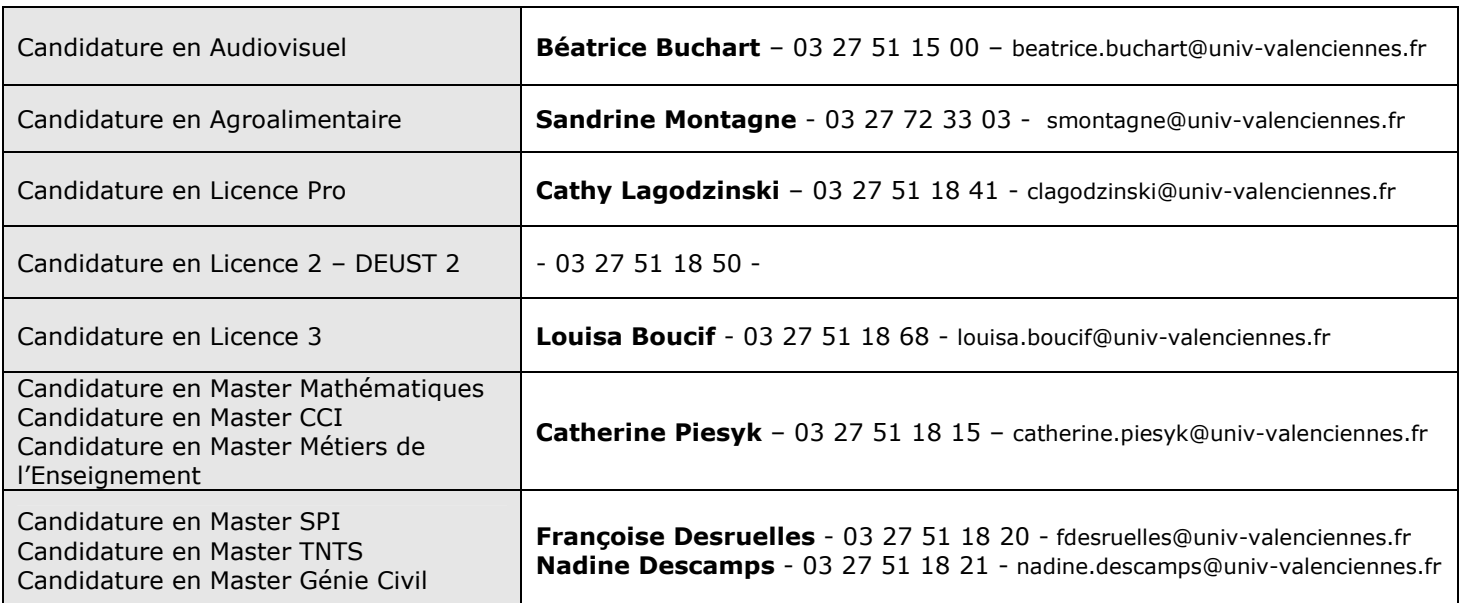

#### **Pour toute question, contacter :**

#### **Etape 2 - Inscription Administrative**

en vue d'obtenir votre carte d'Etudiant et de payer vos droits d'inscription

- **1.** Dès juillet, retrait d'un dossier administratif **au Service Scolarité** de l'Université et prise d'un rendez-vous.
- **2.** Le jour du rendez-vous, présentez-vous (vous-même, à défaut un membre de votre famille) au service scolarité **muni impérativement de votre décision d'admission que vous aurez reçu par courrier** et de votre dossier administratif rempli.

### **Service Scolarité – Maison de l'Etudiant (à l'entrée du Campus du Mont Houy)**

#### **Pour toute question, contacter :**

Carine Despinoy - Tél. 03 27 51 10 02 – carine.denieul@univ-valenciennes.fr

#### **Information rentrée 2011 / 2012**

### **Rentrée début septembre.**

Les dates de rentrée sont spécifiques à chaque formation, elles seront consultables sur le site internet : http://www.univ-valenciennes.fr/istv vers juin-juillet.

*Attention : les vacances des formations à l'Institut ne sont pas égales à celles de la zone B (une seule semaine de congés aux vacances d'hiver et de printemps).* 

### **Vie Etudiante**

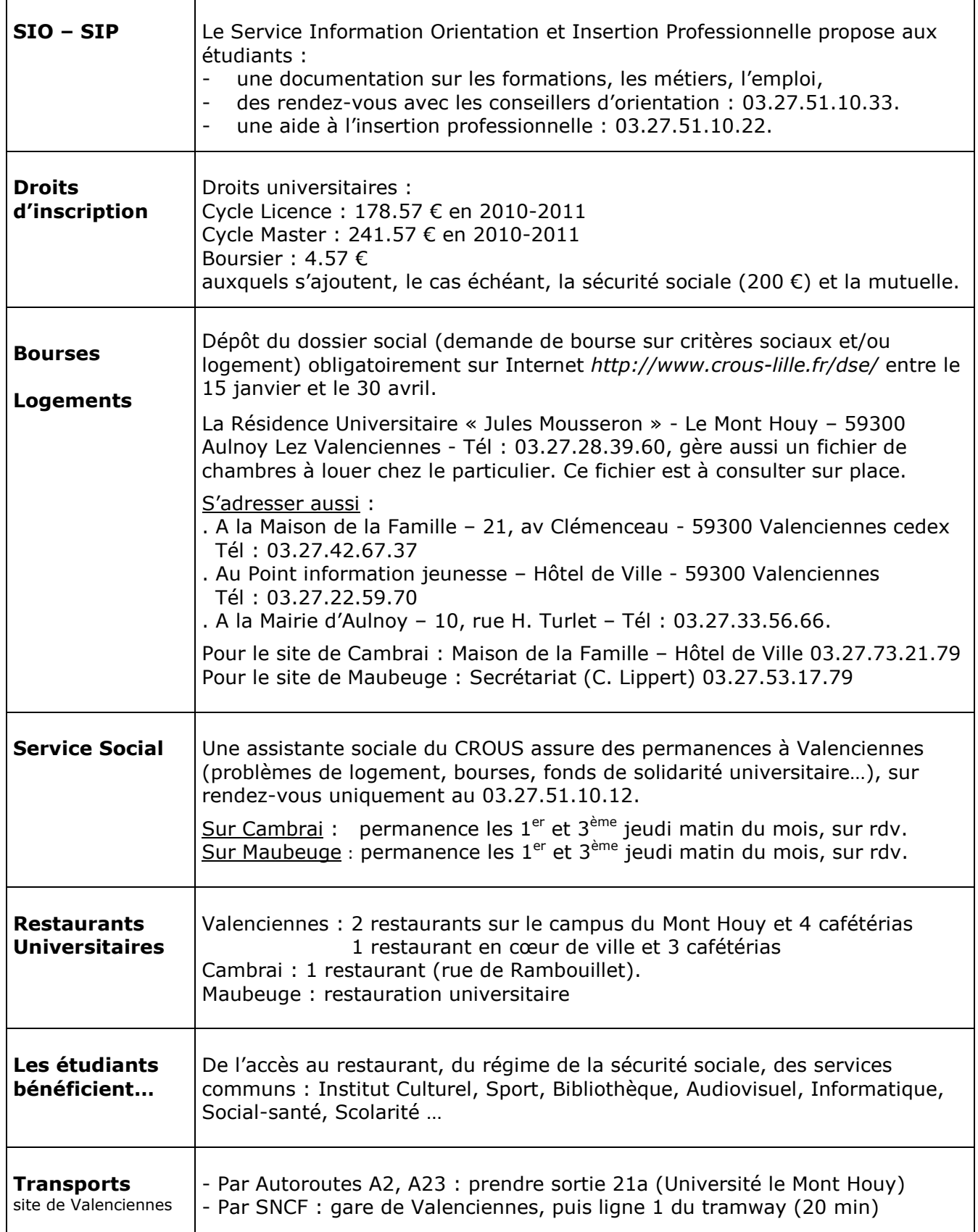

## **FORMATIONS DU CYCLE LICENCE**

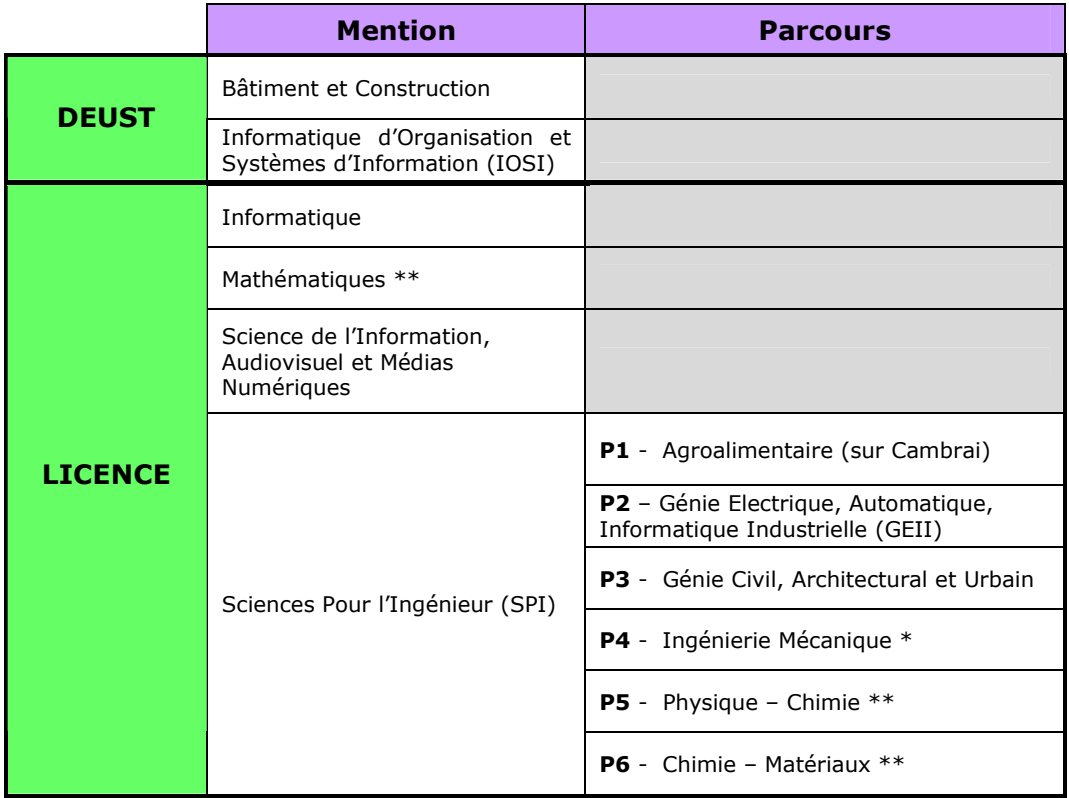

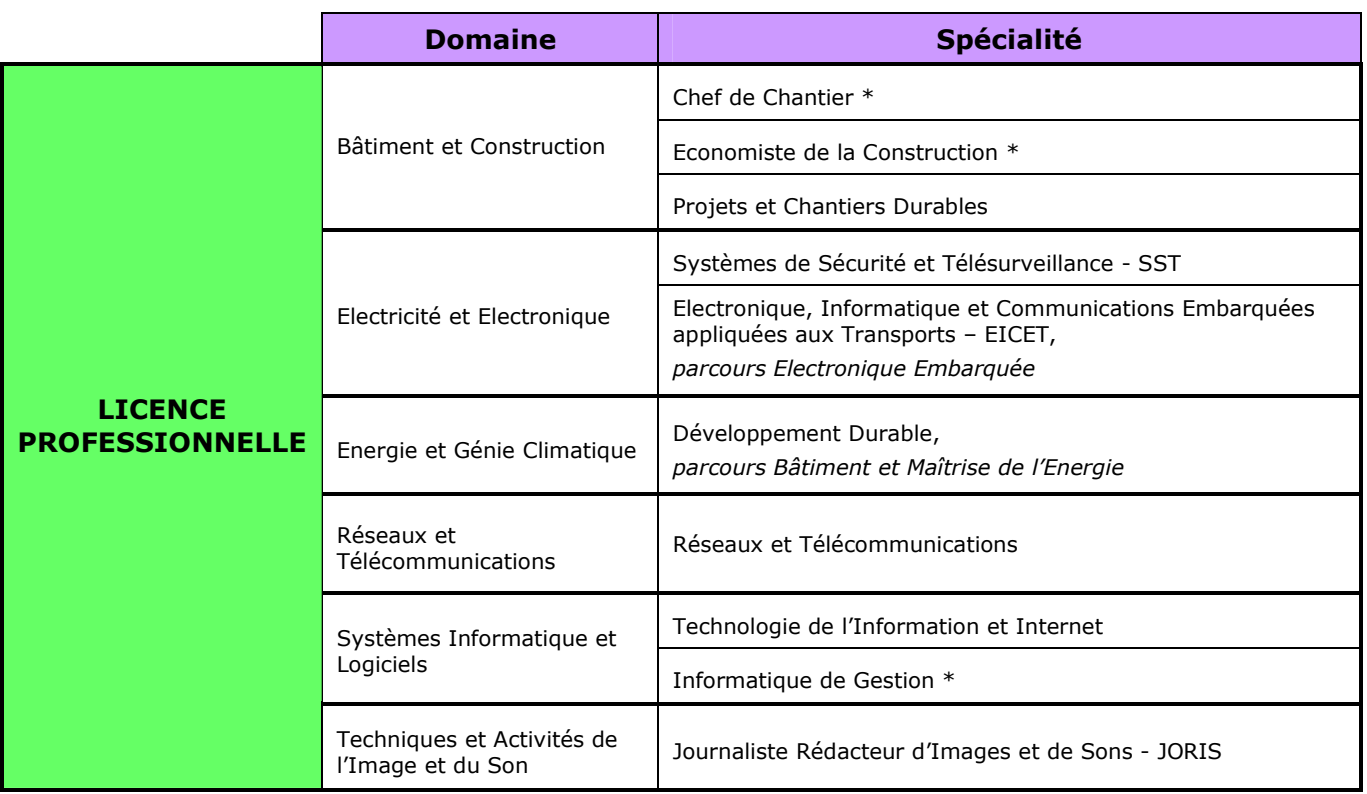

**\* Cette formation peut être suivie par apprentissage. Contacter le 03 27 51 18 52.** 

**\*\* La 1ère et la 2ème année peuvent être suivies sur Cambrai. Précisez le lieu de formation choisi en première page du dossier.** 

Annexe 2

# **FORMATIONS DU CYCLE MASTER**

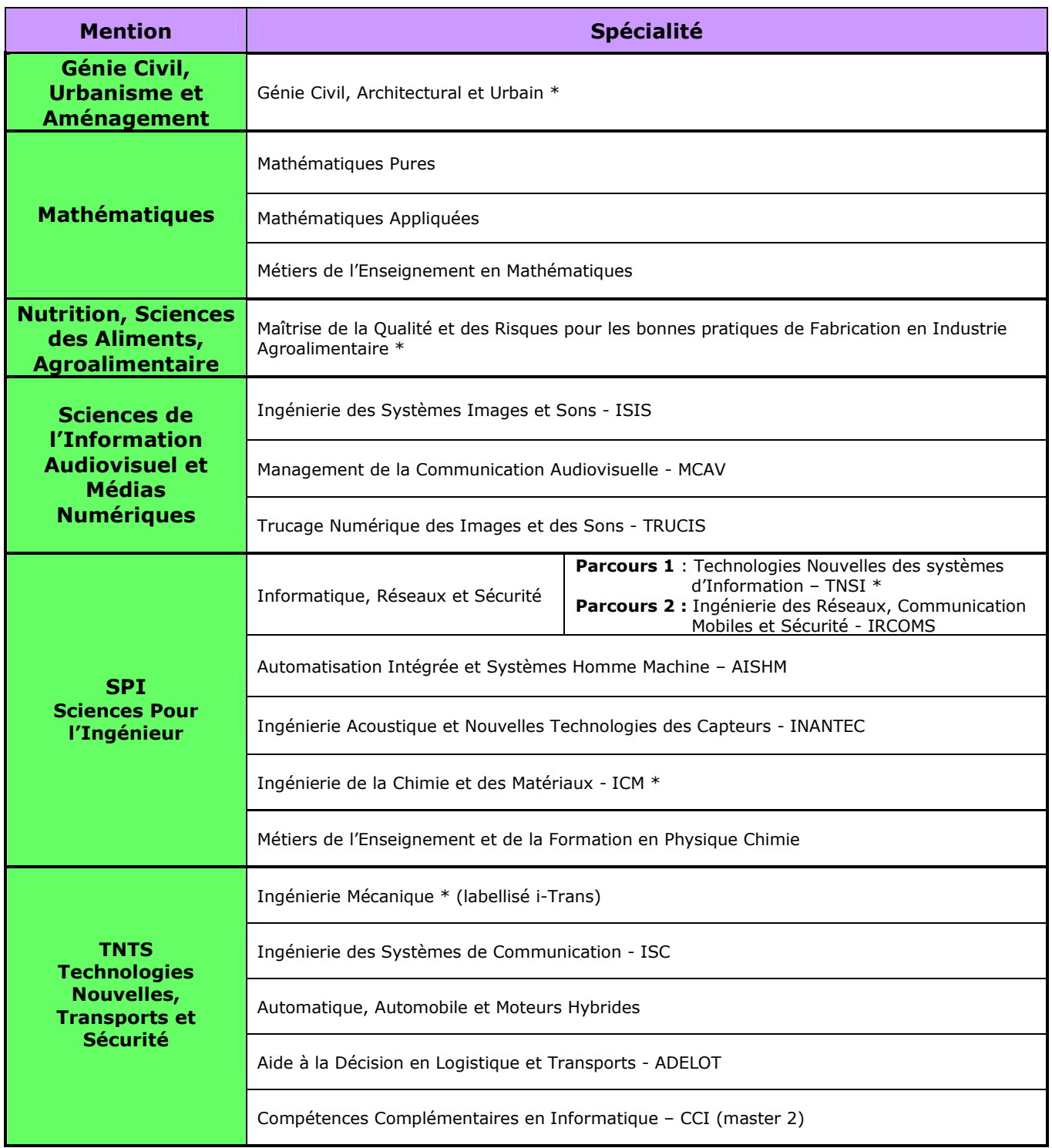

**\* Cette formation peut être suivie par apprentissage. Contacter le 03 27 51 18 52.** 

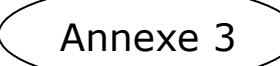

## **SCHEMA DES FORMATIONS DE L'ISTV**

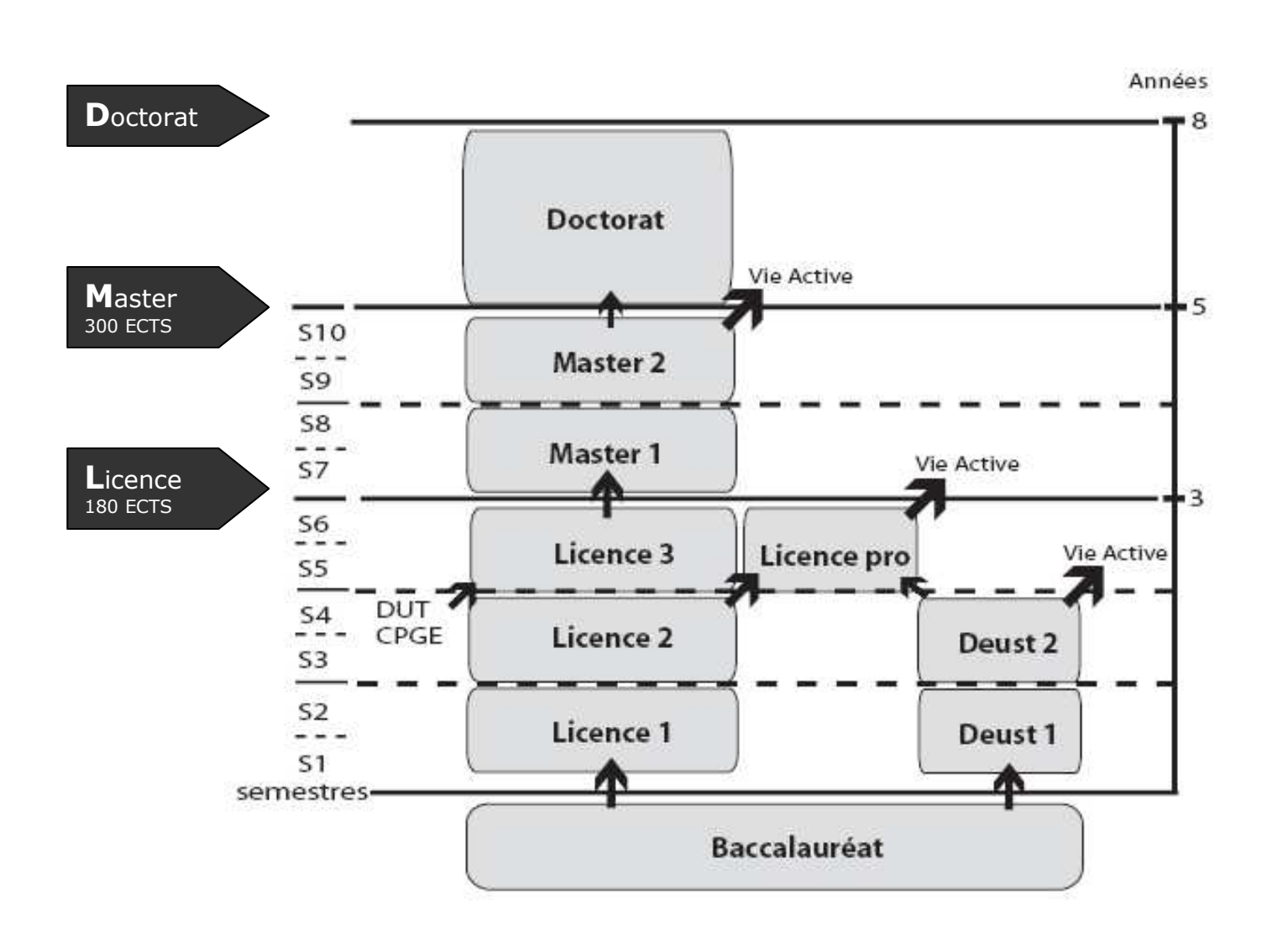